## **Kurs-Dokumentation**

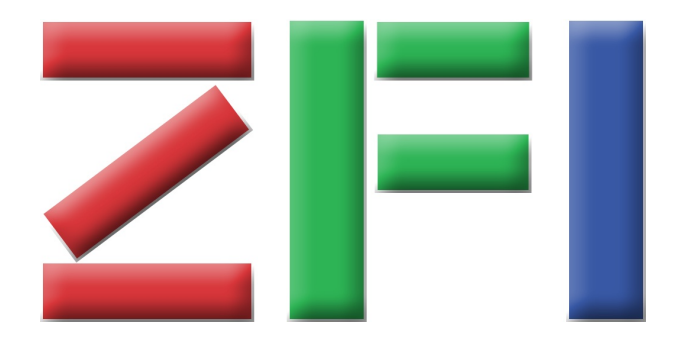

## **Zentrum für Informatik ZFI AG**

## **Windows 8 UX Design Workshop (W8UX)**

**http://www.zfi.ch/W8UX**

**Weitere Infos finden Sie unter www.zfi.ch oder via Adresse:**

**Zentrum für Informatik ZFI AG Zentralsekretariat Rütistrasse 28 CH-8952 Zürich-Schlieren Telefon: 043 433 64 80 Telefax: 041 530 31 68**

**Zürich, Basel, Bern, Zürich, Schweiz**

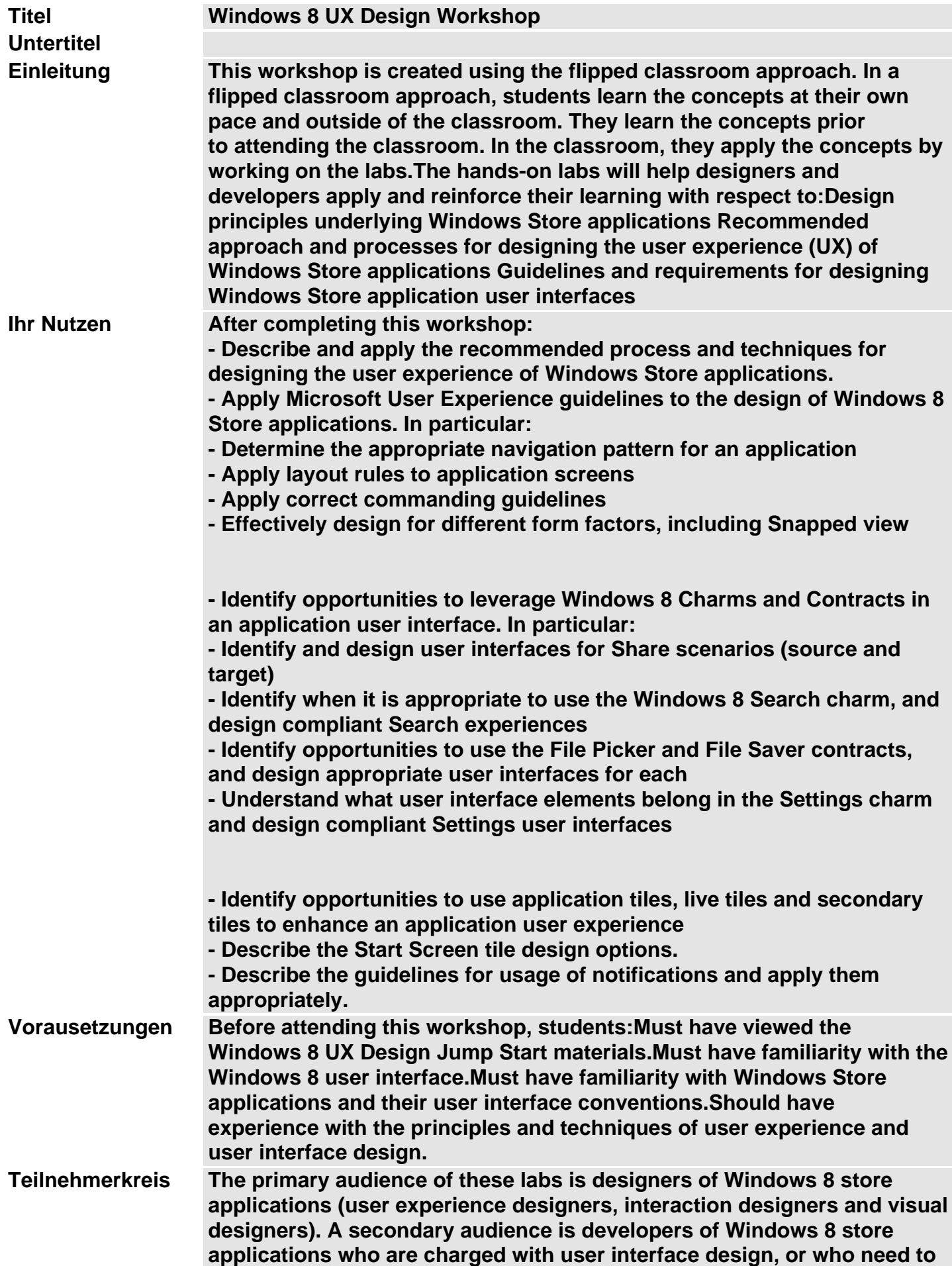

**be familiar with the guidelines and processes of Windows Store application user experience design in order to work with designers, or designers? deliverables.**

**Unterlagen Folgekurse**

**Inhalt 1: IntroductionIn this module, students will get an overview of the workshop and the Windows design principles. Students will also become familiar with the application being used for the labs.Lessons About this WorkshopDesigning for Windows 8Lab Scenario**

**Review the Windows 8 Design Principles**

**Learn about the workshop agendaLearn about the application and the scenario that will be used on all the labs.**

**Module 2: Less is MoreThis module covers the process of identifying what your app?s unique offering is, and the right organization of features to deliver that promise. The first three steps of the user experience design process described here will result in a ?Great At? statement, a set of User Flows and finally a set of application features they require.Lessons The ?Great At? StatementUser FlowsFeatures**

**Lab : Creating a Great At StatementBrainstorm Great At statementsCritique your Great At statementsSettle on your Great At statementBrainstorm possible user flowsRemove featuresRemove user flows that don?t support the Great At statementReview your final user flowsBrainstorm possible app featuresRemove unnecessary featuresGroup features**

**Lab : Identifying User FlowsBrainstorm Great At statementsCritique your Great At statementsSettle on your Great At statementBrainstorm possible user flowsRemove featuresRemove user flows that don?t support the Great At statementReview your final user flowsBrainstorm possible app featuresRemove unnecessary featuresGroup features**

**Lab : Identifying App FeaturesBrainstorm Great At statementsCritique your Great At statementsSettle on your Great At statementBrainstorm possible user flowsRemove featuresRemove user flows that don?t support the Great At statementReview your final user flowsBrainstorm possible app featuresRemove unnecessary featuresGroup features**

**Identify a ?Great At? statement for your applicationDetermine a set of ?User Flows? to support the ?Great At? statementBrainstorm and organize the features required for your app.**

**Module 3: NavigationThis module introduces the two standard navigation patterns for Window Store applications, and the navigation devices available to users to find their way around your application.Lessons Navigation PatternsContent**

**Lab : Designing NavigationDesign the navigation for the Sample**

**ApplicationValidate the navigation for the Sample Application**

**Select the right navigation pattern for your application.**

**Organize a hierarchical navigation structure.Add a semantic zoom view to your Hub page.Apply standard Navigation elements to your page designs.**

**Module 4: LayoutThis module describes how to organize and present the content and features of an application.Lessons Laying Out ContentTypographyBranding**

**Lab : LayoutLayout the Pages of the Sample ApplicationTypographyBranding**

**Apply standard page templates to your application.**

**Layout content within the pages.Apply the Windows 8 type ramp.Consider the branding for your application.**

**Module 5: UI ElementsThis module describes the guidelines for laying out app bars.Lessons CommandingApp Bar Design**

**Lab : Design for CommandingLaying out Commands for the Home PageLaying out Commands for Other Pages**

**Layout commands in app bars for your application.Module 6: Day 2 IntroductionThis module reviews the work students did on day 1 and introduces the agenda for day 2.Lessons Workshop Day 2**

**Review some of the key topics from day 1.Learn about the agenda for day 2.**

**Module 7: Snapping and ScalingThis module describes the scaling and snapping strategies that you can use tosupport a wide variety of screen sizes, resolutions, aspect rations and orientations.Lessons ScalingSnapped View**

**Lab : Designing for ScalingSketch Page Scaling BehaviorDiscuss Portrait View Behavior**

**Learn about different scaling strategies.**

**Apply scaling strategies.Learn strategies for designing snap views.Layout snap views for your application.**

**Module 8: Charms, Contracts and ExtensionsThis module described how to design Share and Search experiences for an application.Lessons Charms, Contracts and ExtensionsThe Share ContractThe Search ContractThe File Picker Extension**

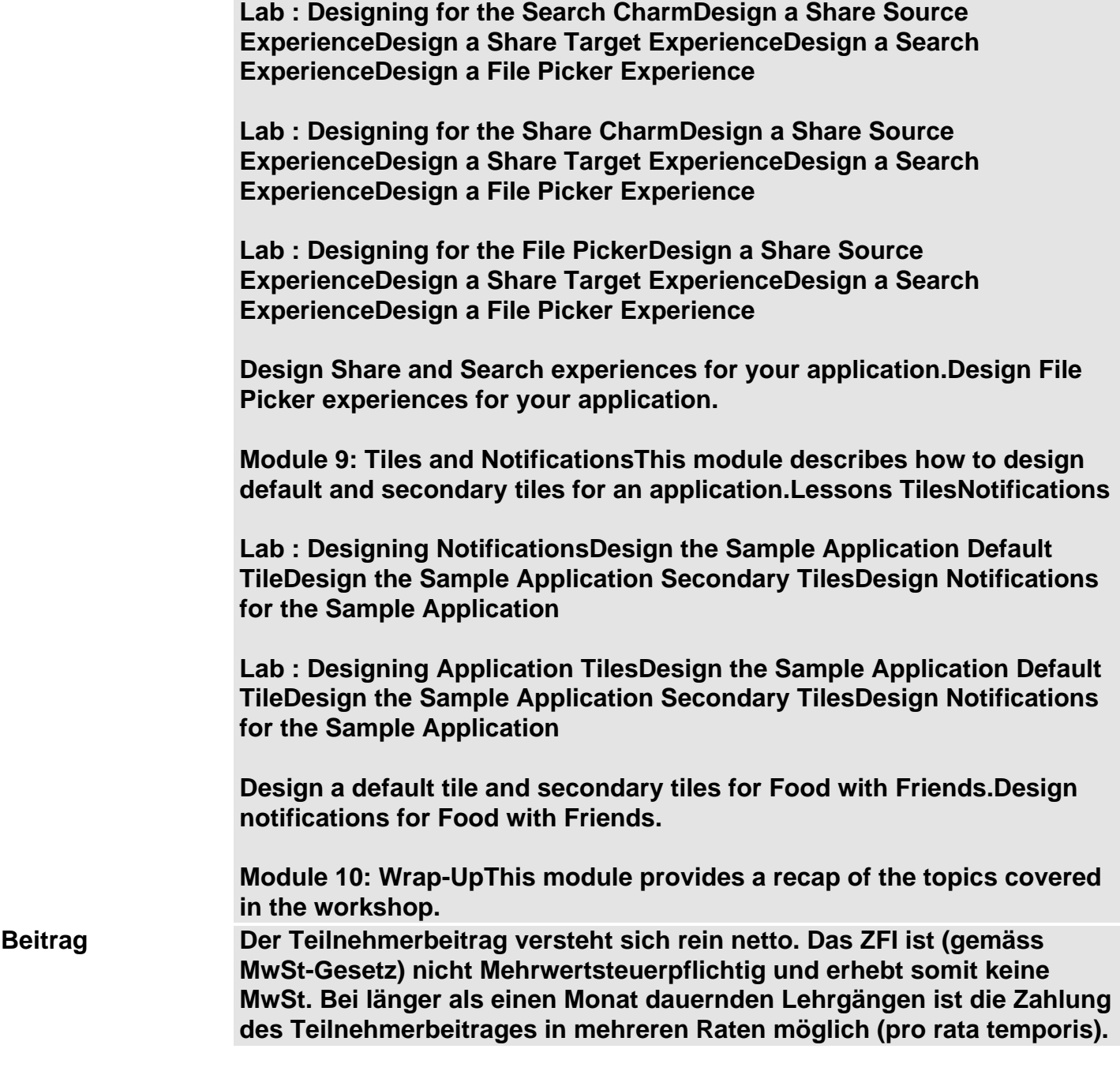